### 8/7/98

- Fixed sizzler better logging  $w/$  skip buttons etc.
- Fixed Register movie –
- NOTE: KTGCST.CST, SSQCST.CST, SIZZLER.DIR should (must) not be protected

#### - 7/24/98

fixed – a couple of glitches in install. If the user chose his own target directory, it was ignored. Also the uninstall didn't work – it couldn't fing the uninst.isu log file

#### - 7/21/98

- fixed background bitmap for Skills was named wrong, and paths were wrong.
- fixed moved DLESTART stuff to DL movie palettes more solid changed path to ini file from 'the pathname' to 'dlpath'
- fixed eqrmp didn'd work when the 'registry' frame was added, so created a new movie 'eqrmstrt' do check whether 'skills' was registered.
- Fixed eqrmp fixed ordering of costuming used to allow dressing in any order now doesn't
- Fixed gDNS variable was eliminated. Now 'gAll' is set to 3 if ini file [passwords] DNS = product UPC code – for debug use only. There is no 'ship this screen' button any more.

## 980425

This is the first 'multipartition' version. This has involved extensive changes to how and where registration stuff happens. Here is the grist:

## **Splash1 – Movie script 62**

called from 'startmovie'

Note the global variables for the product ID's (UPC Codes), and the registration status for each product. Using the globals results in fewer calls to AxiaReg and slightly more readable code.

```
On RegistrationSetup
  global DLPath, gDNS, gProdAll, gProdSkill, gProdGame, gAll, gSkill, gGame
  -- this uses the 'storefront' AxiaReg. The product's UPC code is used as the product ID
  -- identify the partitioned products into global variables 
  set gProdAll = "778227411816" -- KYH Complete Green
  set gProdSkill = "778227411823" -- KYH Skills Green
  set gProdGame = "778227411830" -- KYH Game Green
  -- identify each of the partition product ID to AxiaReg then 
  -- check the registration status of each partition and save into global variables
  AxiaRegSetProduct(gProdAll, 1)
  set gAll = AxiaRegIsRegistered()
  AxiaRegSetProduct(gProdSkill, 2)
 set gSkill = AxiaRegIsRegistered()
  AxiaRegSetProduct(gProdGame, 3)
  set gGame = AxiaRegIsRegistered()
  -- read gDNS from Hockey.ini
```
 $-$  this is normally used to skip over the intro reg screen (gDNS  $> 0$ )

 put IniFileGetPrivateString("PASSWORDS", "DNS", "0", DLPath & "Hockey.ini") into gDNS if gDNS = gProdAll then set gAll =  $3 -$  if gDNS = gProdAll, everything acts as if it's registered

end

# **Splash1 – Score script 74**

This was used to call the 'intro registration screen'. If the user checked the 'Do Not Show' button, gDNS was set to one and this screen was skipped from then on

```
. . 
. . 
if gAll> 0 then
   go movie "main"
  else
   go movie "regAll"
  end if
end.
```
At the start of every partition section, a check is made to see if the partition is already registered, otherwise the appropriate registration screen is called.

Score script for frame one of eqrmp, ktgmenu, ssqintro, etc

on exitFrame if checkskills() then – or CheckGame go next else go movie "regskills" – or regGame end if end

registration checks cast member in movie **checkreg**

global gDNS, gAll, gSkill, gGame, gProdAll on CheckSkills if (gAll>1) or (gSkill>1) then return TRUE else return FALSE end if end on CheckGame if (gAll>1) or (gGame>1) then return TRUE else return FALSE end if end on CheckAll if  $gAll > 1$  then return TRUE else return FALSE end if end

The actual registration movies work as follows – using the 'ALL' screen as an example

```
In the first frame score script , get the 'lock' code and display it
```

```
on exitFrame
```
global gShowBtn, gcontbtn, gProdAll

```
 AxiaRegSetProduct(gProdAll,1)
 put AxiaRegGetLock() into field "TheLock"
put "" into field "UserEntry"
```

```
 set gshowbtn = new(script "buttonstuff")
 init gshowbtn 3
 set gcontbtn = new(script "buttonstuff")
 init gcontbtn 2
```
## end

in score script for second frame

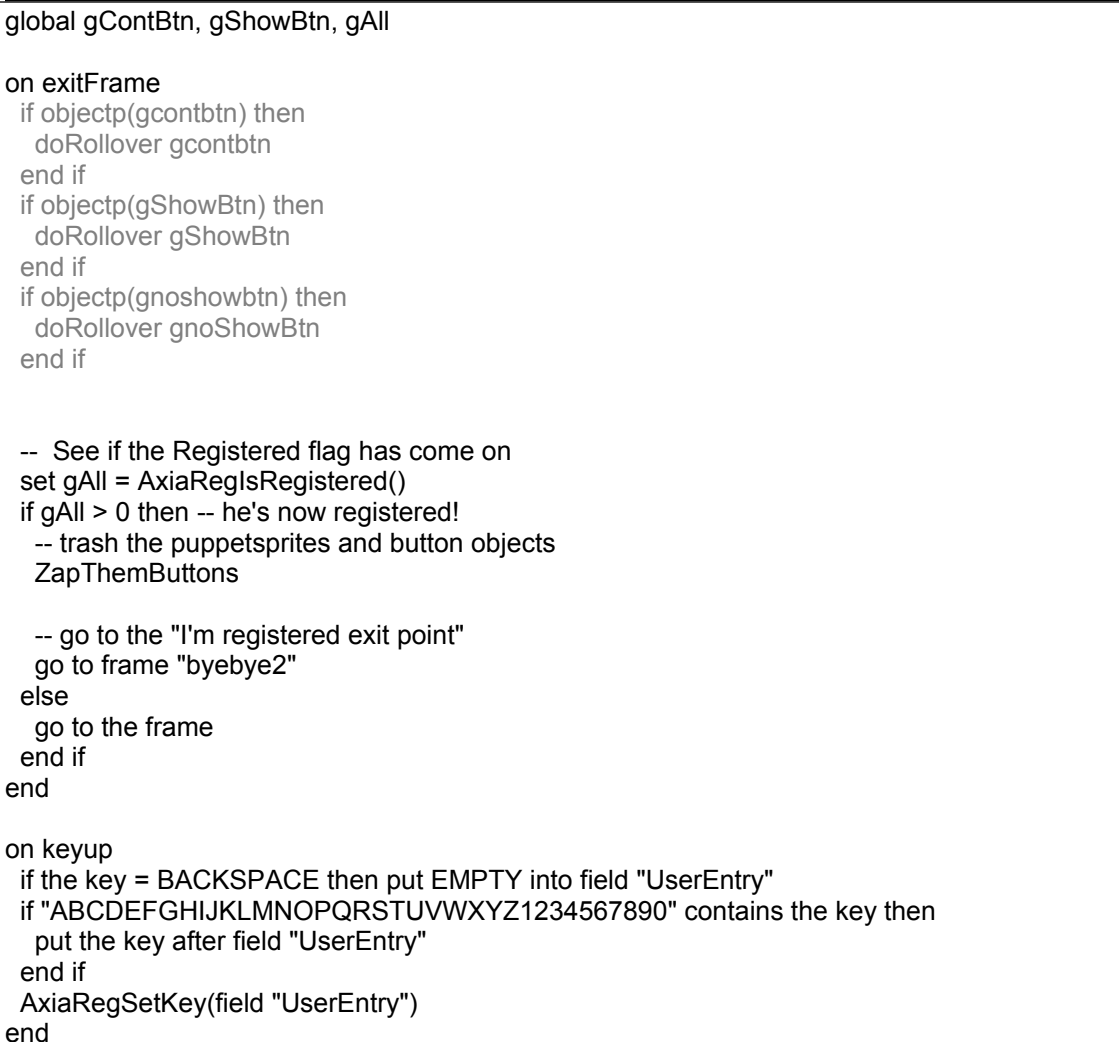